ФИО: Усынин Максим Валерьевич<br>Лолжность: Ректор **ЧАСТНОЕ Образова гельное учреждение высшего образования** Дата подписания: 02.05.**2 Международный Институт Дизайна и Сервиса» (ЧОУВО МИДиС)** Кафедра математики и информатики Должность: Ректор Уникальный программный ключ: f498e59e83f65dd7c3ce7bb8a25cbbabb33ebc58

# **РАБОЧАЯ ПРОГРАММА ДИСЦИПЛИНЫ WEB-ДИЗАЙН**

Направление подготовки: 09.03.03 Прикладная информатика Направленность (профиль): Разработка Web и мобильных приложений Квалификация выпускника: бакалавр Форма обучения: очная Год набора: 2024

Челябинск 2024

Рабочая программа дисциплины «Web-дизайн» разработана на основе Федерального государственного образовательного стандарта высшего образования по направлению подготовки 09.03.03 Прикладная информатика (уровень бакалавриата) (Приказ Министерства образования и науки РФ от 19 сентября 2017 г. N 922).

Автор-составитель: У.Ш. Нуршинов

Рабочая программа утверждена на заседании кафедры математики и информатики. Протокол № 9 от 22.04.2024 г.

Заведующий кафедрой математики и информатики, к.т.н., доцент П.И. Светницкая

## **CОДЕРЖАНИЕ**

[1. Наименование дисциплины \(модуля\), цель и задачи освоения дисциплины \(модуля\)......4](#page-3-0)

[2. Перечень планируемых результатов обучения по дисциплине \(модулю\), соотнесенных с](#page-3-1)  [планируемыми результатами освоения образовательной программы....................................4](#page-3-1)

[3. Место дисциплины \(модуля\) в структуре образовательной программы.............................5](#page-4-0)

[4. Объем дисциплины \(модуля\) в зачетных единицах с указанием количества](#page-4-1)  [академических часов, выделенных на контактную работу обучающегося с преподавателем](#page-4-1)  [\(по видам учебных занятий\) и на самостоятельную работу обучающихся............................5](#page-4-1)

[5. Содержание дисциплины \(модуля\), структурированное по темам \(разделам\) с](#page-4-2)  [указанием отведенного на них количества академических часов и видов учебных занятий5](#page-4-2)

[6. Фонд оценочных средств для проведения текущего контроля успеваемости и](#page-10-0)  [промежуточной аттестации обучающихся по дисциплине \(модулю\)....................................11](#page-10-0)

[7. Перечень основной и дополнительной учебной литературы, необходимой для освоения](#page-10-1)  [дисциплины \(модуля\)..................................................................................................................11](#page-10-1)

[8. Перечень ресурсов информационно-телекоммуникационной сети «интернет»,](#page-11-0)  [необходимых для освоения дисциплины \(модуля\)..................................................................12](#page-11-0)

[9. Методические указания для обучающихся по освоению дисциплины \(модуля\)..............12](#page-11-1)

[10. Перечень информационных технологий, используемых при осуществлении](#page-14-0)  [образовательного процесса по дисциплине \(модулю\), включая перечень программного](#page-14-0)  [обеспечения, современных профессиональных баз данных и информационных](#page-14-0)  [справочных систем......................................................................................................................15](#page-14-0)

[11. Материально-техническая база, необходимая для осуществления образовательного](#page-15-0)  [процесса по дисциплине \(модулю\)............................................................................................16](#page-15-0)

## <span id="page-3-0"></span>**1. НАИМЕНОВАНИЕ ДИСЦИПЛИНЫ (МОДУЛЯ), ЦЕЛЬ И ЗАДАЧИ ОСВОЕНИЯ ДИСЦИПЛИНЫ (МОДУЛЯ)**

### **1.1. Наименование дисциплины**

Web-дизайн

## **1.2. Цель дисциплины**

Изучение теоретических основ и практических навыков разработки и оформления объектов информационной среды Интернета.

#### **1.3. Задачи дисциплины**

В ходе освоения дисциплины студент должен решать такие задачи, как:

- проектирование логической структуры сайта;
- создание динамичного прототипа;
- визуальное оформление сайта;
- создание рабочего макета сайта и его тестирование;
- веб-разработка, запуск сайта и анализ его работы по метрикам.

## <span id="page-3-1"></span>**2. ПЕРЕЧЕНЬ ПЛАНИРУЕМЫХ РЕЗУЛЬТАТОВ ОБУЧЕНИЯ ПО ДИСЦИПЛИНЕ (МОДУЛЮ), СООТНЕСЕННЫХ С ПЛАНИРУЕМЫМИ РЕЗУЛЬТАТАМИ ОСВОЕНИЯ ОБРАЗОВАТЕЛЬНОЙ ПРОГРАММЫ**

Процесс изучения дисциплины (модуля) «Web-дизайн» направлен на формирование следующих компетенций:

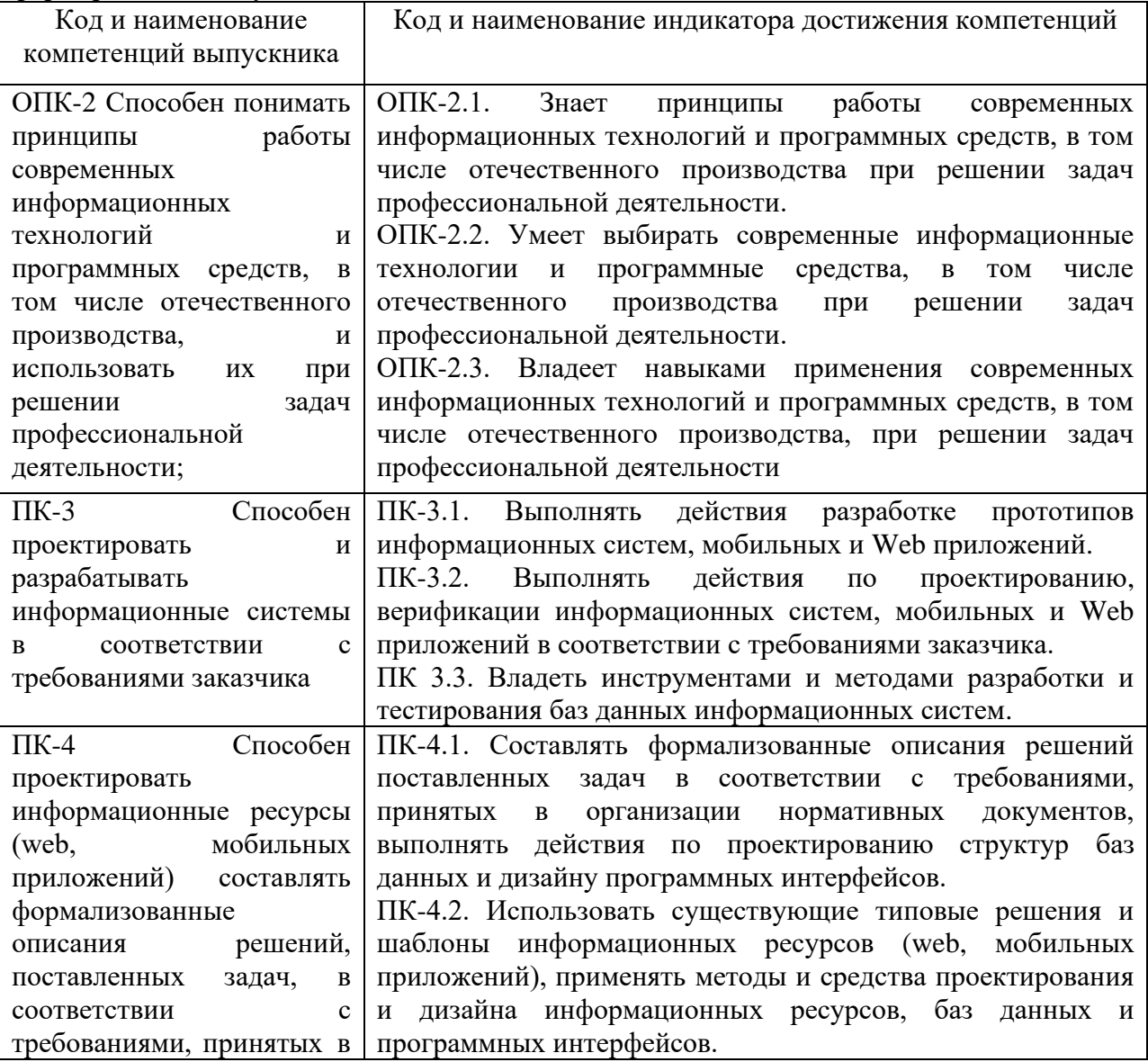

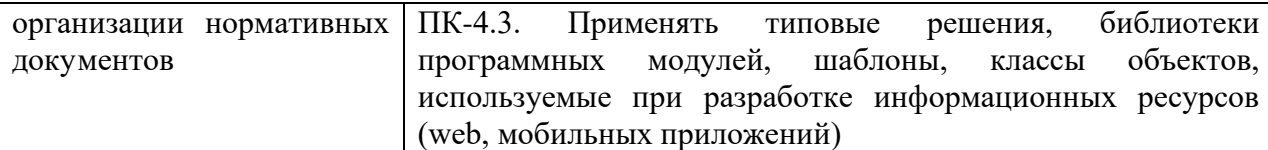

## <span id="page-4-0"></span>**3. МЕСТО ДИСЦИПЛИНЫ (МОДУЛЯ) В СТРУКТУРЕ ОБРАЗОВАТЕЛЬНОЙ ПРОГРАММЫ**

Учебная дисциплина «Web-дизайн» относится к дисциплинам обязательной части учебного плана по основной профессиональной образовательной программе по направлению подготовки 09.03.03 Прикладная информатика, направленность (профиль) Разработка Web и мобильных приложений.

# <span id="page-4-1"></span>**4. ОБЪЕМ ДИСЦИПЛИНЫ (МОДУЛЯ) В ЗАЧЕТНЫХ ЕДИНИЦАХ С УКАЗАНИЕМ КОЛИЧЕСТВА АКАДЕМИЧЕСКИХ ЧАСОВ, ВЫДЕЛЕННЫХ НА КОНТАКТНУЮ РАБОТУ ОБУЧАЮЩЕГОСЯ С ПРЕПОДАВАТЕЛЕМ (ПО ВИДАМ**

# **УЧЕБНЫХ ЗАНЯТИЙ) И НА САМОСТОЯТЕЛЬНУЮ РАБОТУ ОБУЧАЮЩИХСЯ**

Общая трудоемкость (объем) дисциплины составляет 3 зачетных единицы, 108 академических часов. Дисциплина изучается на 2 курсе, 3 семестре.

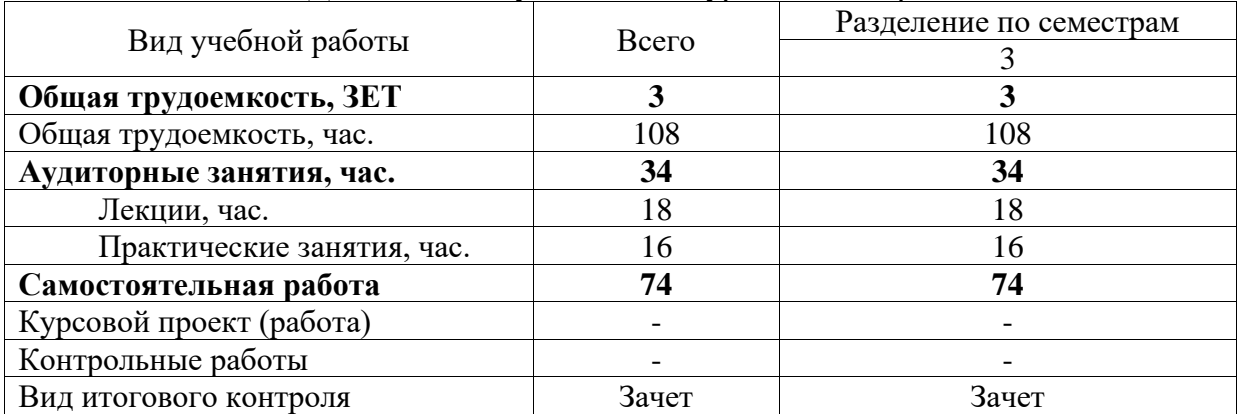

## <span id="page-4-2"></span>**5. СОДЕРЖАНИЕ ДИСЦИПЛИНЫ (МОДУЛЯ), СТРУКТУРИРОВАННОЕ ПО ТЕМАМ (РАЗДЕЛАМ) С УКАЗАНИЕМ ОТВЕДЕННОГО НА НИХ КОЛИЧЕСТВА АКАДЕМИЧЕСКИХ ЧАСОВ И ВИДОВ УЧЕБНЫХ ЗАНЯТИЙ**

#### **5.1. Содержание дисциплины**

РАЗДЕЛ 1. FIGMA

## *Тема 1. Знакомство с программой «Figma».*

Знакомство с интерфейсом программы, изучение базовых инструментов и функций. Освоение работы с фреймами, слоями, текстом, цветом, формами. Ознакомление с основами прототипирования.

## *Тема 2. Графические элементы*

Создание собственных иконок, графических иллюстраций и обработки изображений.

#### *Тема 3. Компоненты и стили.*

Создание компонентов и их настройка. Изучение интерактивных прототипов, создание библиотеки стилей и UI Kit.

## *Тема 4. Auto Layout и Variants.*

Объединение макетов в общую систему с помощью *Variants.* Изучение методов адаптации макета под различные устройства и форматы с помощью Auto Layout.

*Тема 5. Сложные многостраничные документы.*

Освоение работы с базовыми экранами и создание дерева страниц.

*Тема 6. Подготовка макета для разработчиков.*

Подготовка для разработчиков технических аспектов проекта и кодов компонентов.

## РАЗДЕЛ 2. ВЕБ-ДИЗАЙН

#### *Тема 7. Коммуникация с заказчиком и техническое задание.*

Общение с заказчиком, постановка целей и ограничений проекта, работа с референсами, определение сроков. Составление технического задания.

#### *Тема 8. Модульные сетки.*

Виды модульных сеток, принципы построения и применения.

### *Тема 9. Типографика*

Виды шрифтов. Подбор шрифтов и шрифтовых сочитаний. Изучение ключевых правил типографики.

#### *Тема 10. Исследование пользователей: Customer Journey Map и User Flow*

Определение потребностей целевой аудитории, оценивание поведения пользователей на каждом этапе взаимодействия с сайтом.

#### *Тема 11. Цвета, фоны и тени*

Изучение теории цвета и его функции в интерфейсе. Принципы подбора и создания фонов и создание реалистичной тени.

#### *Тема 12. Контраст и читаемость*

Выделение важных блоков страницы и подбор читаемого текста. Принципы инклюзивного дизайна.

#### **5.2. Тематический план**

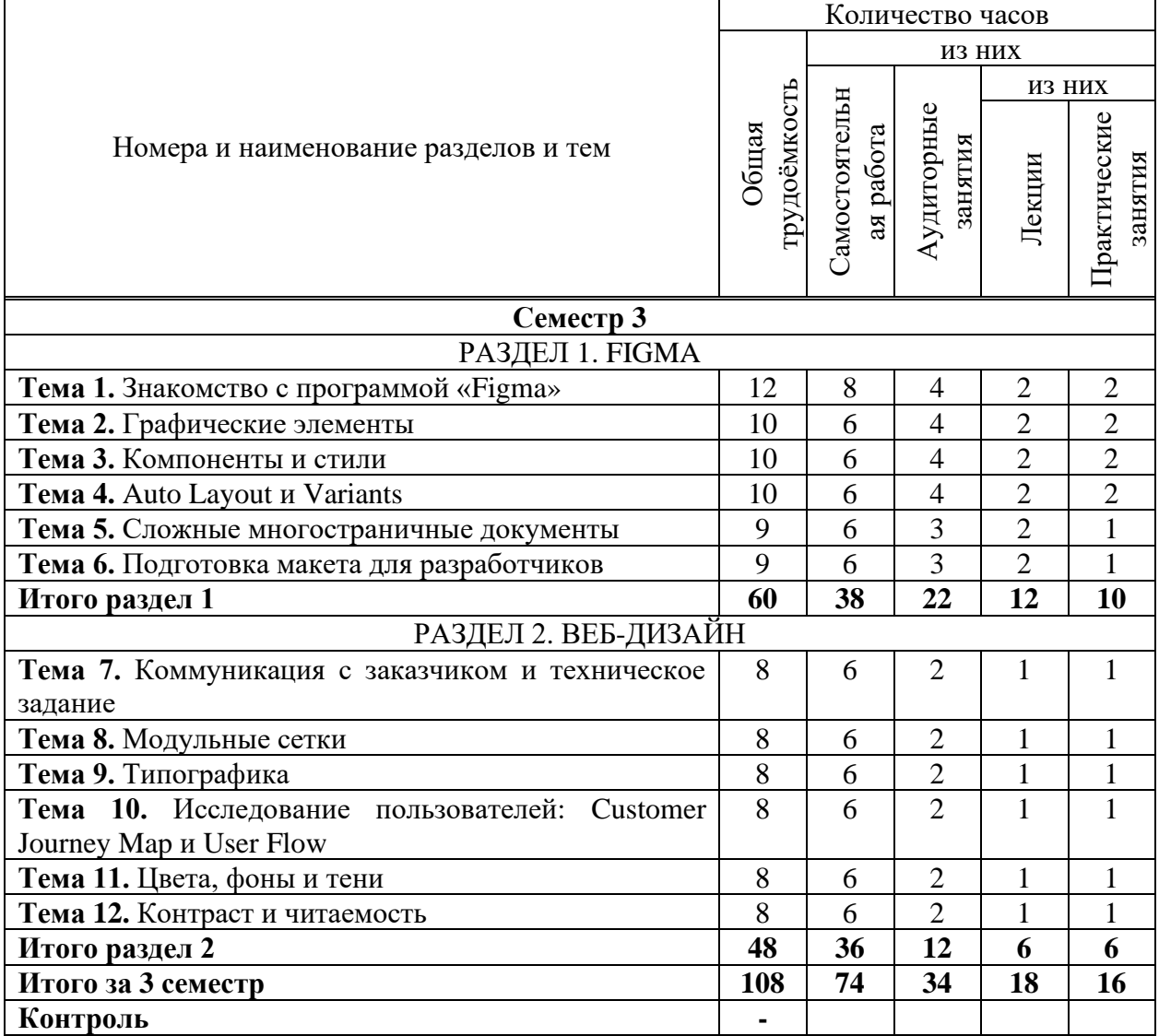

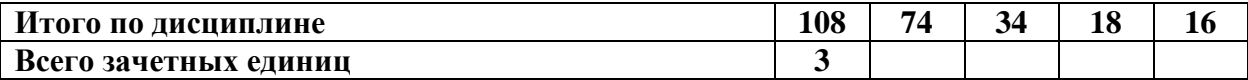

## **5.3. Лекционные занятия**

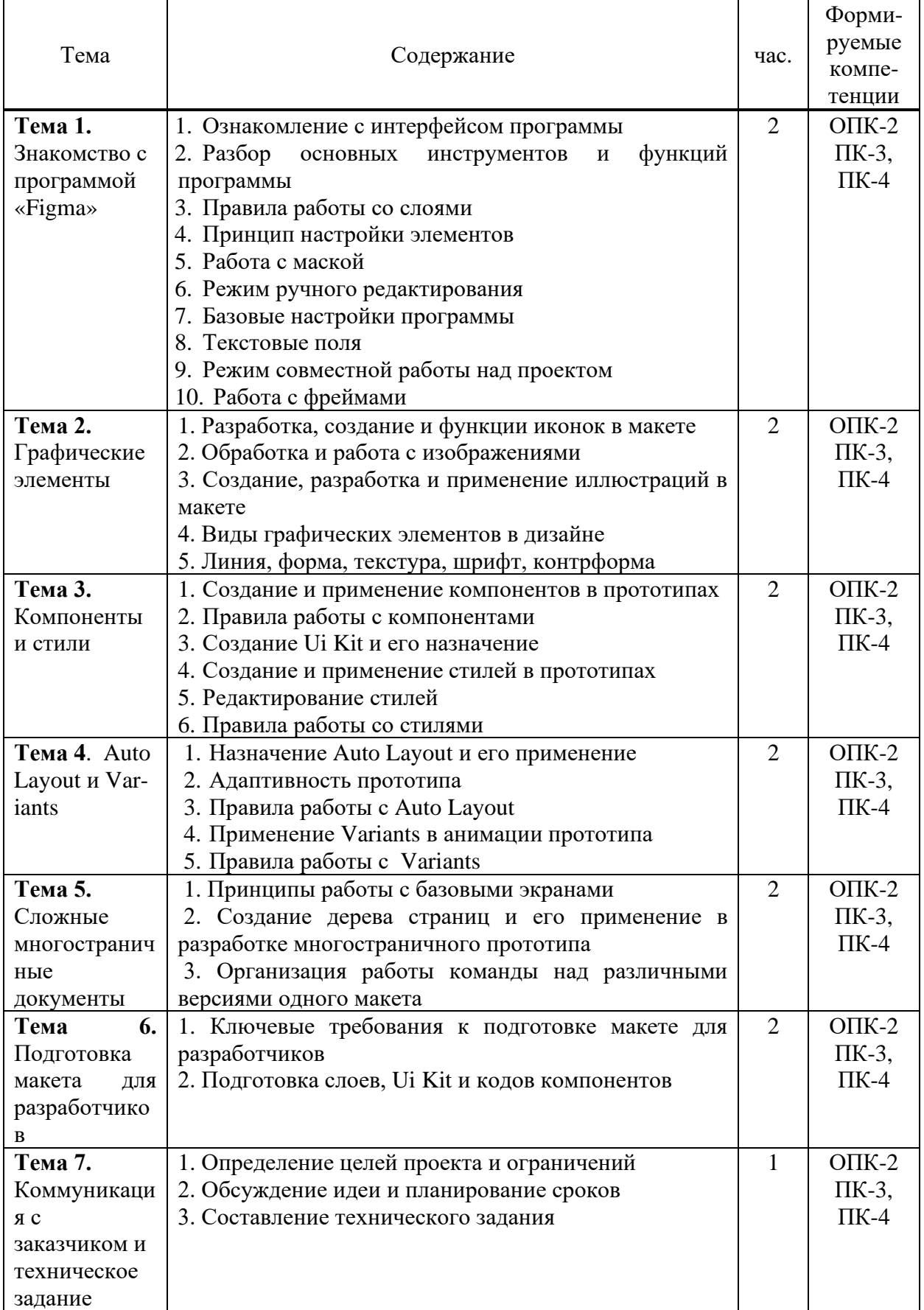

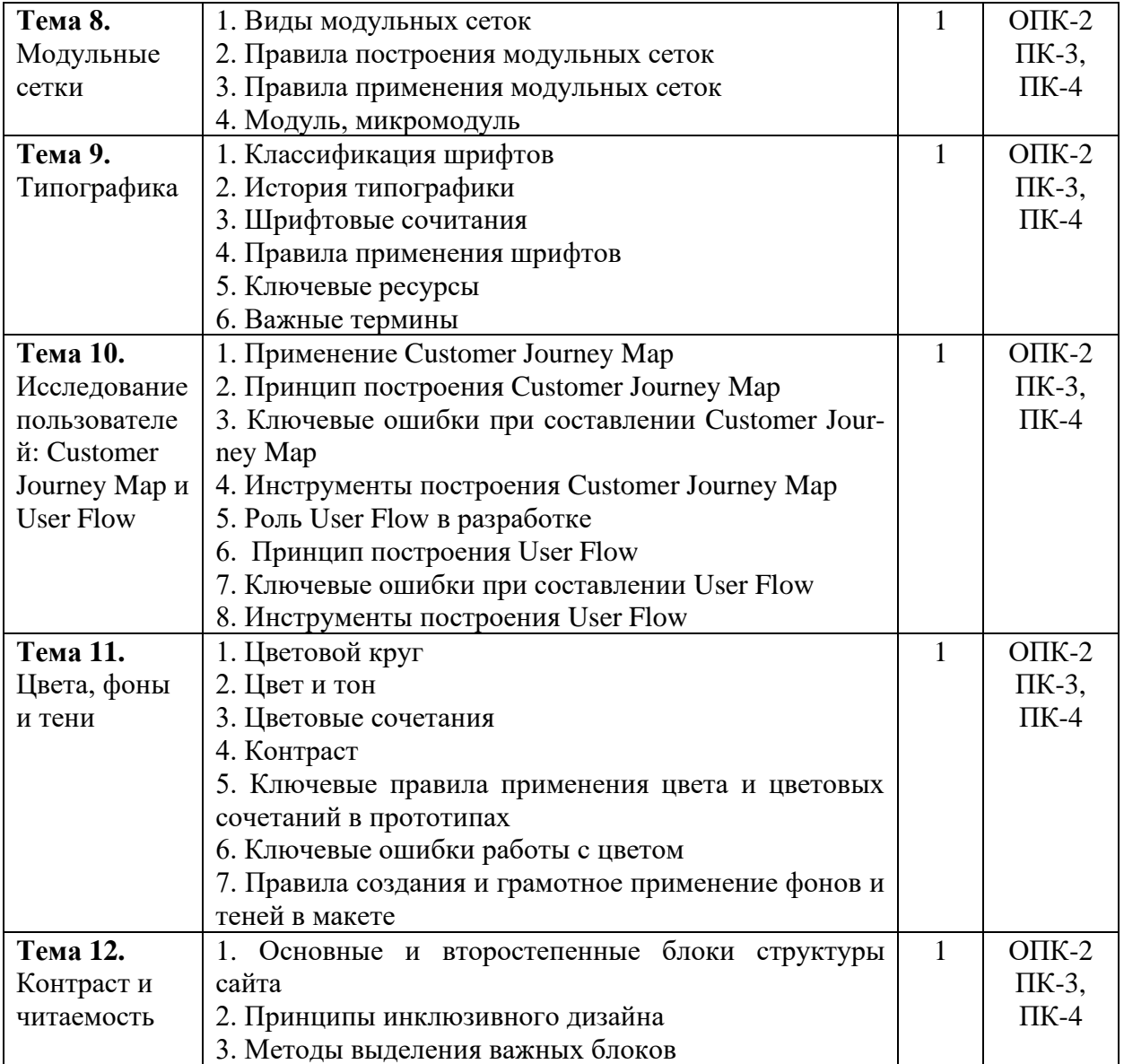

# **5.4. Практические занятия**

 $\overline{a}$ 

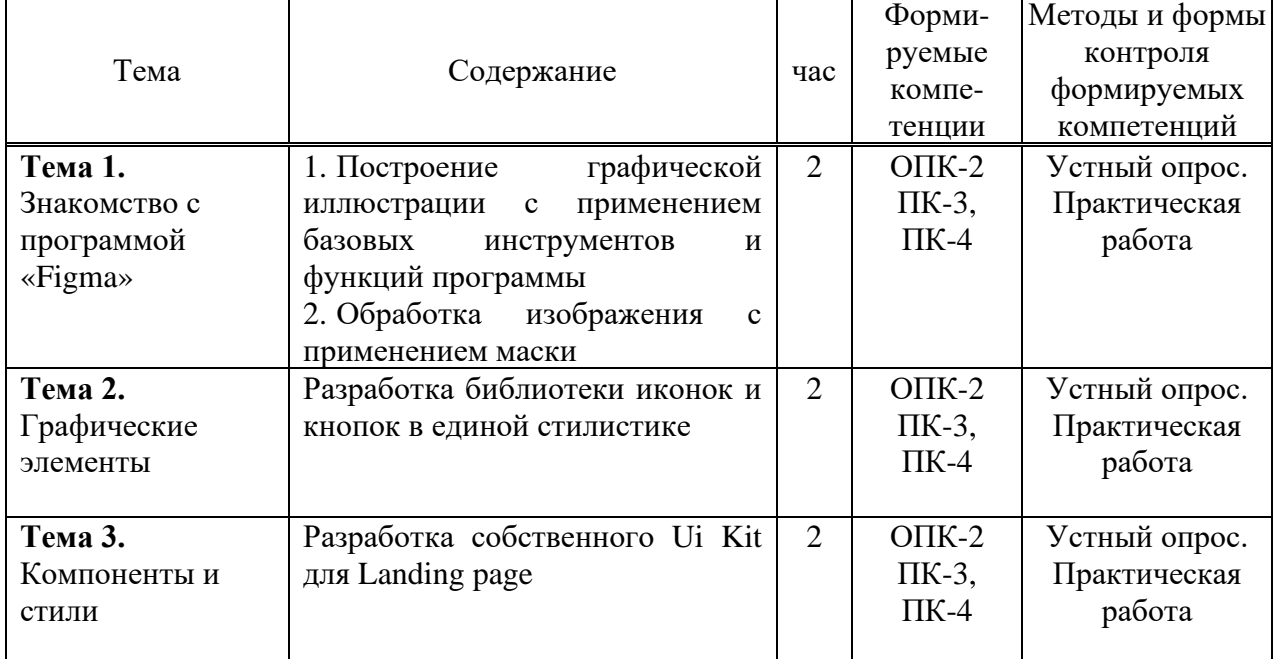

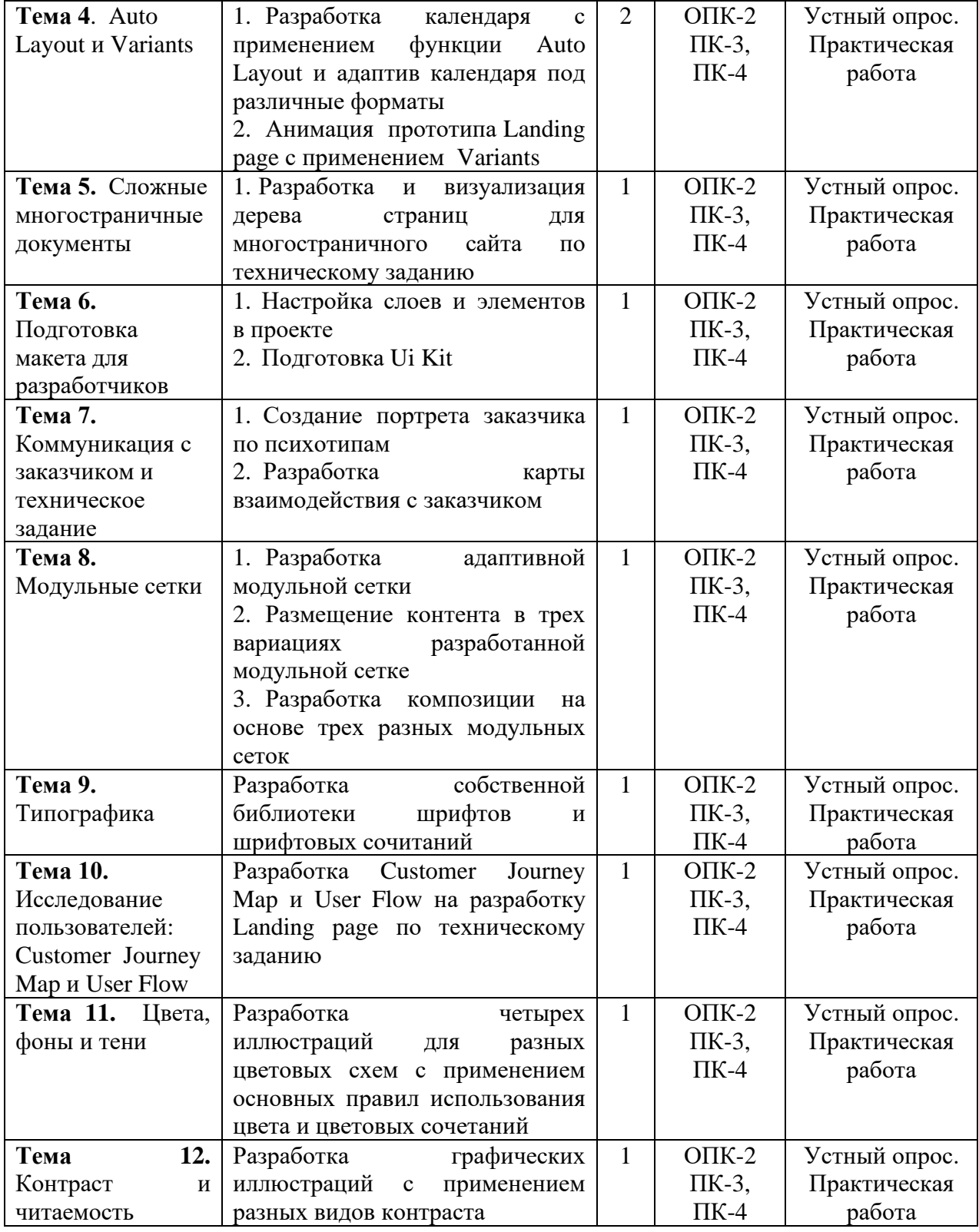

# **5.5. Самостоятельная работа обучающихся**

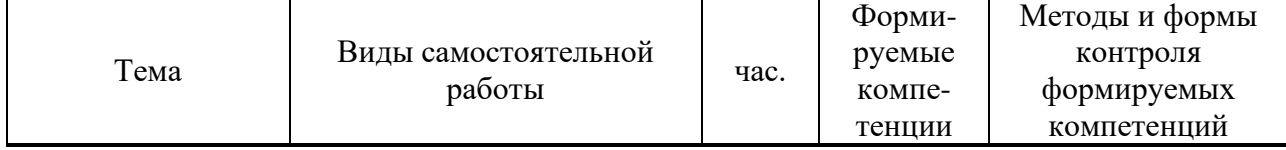

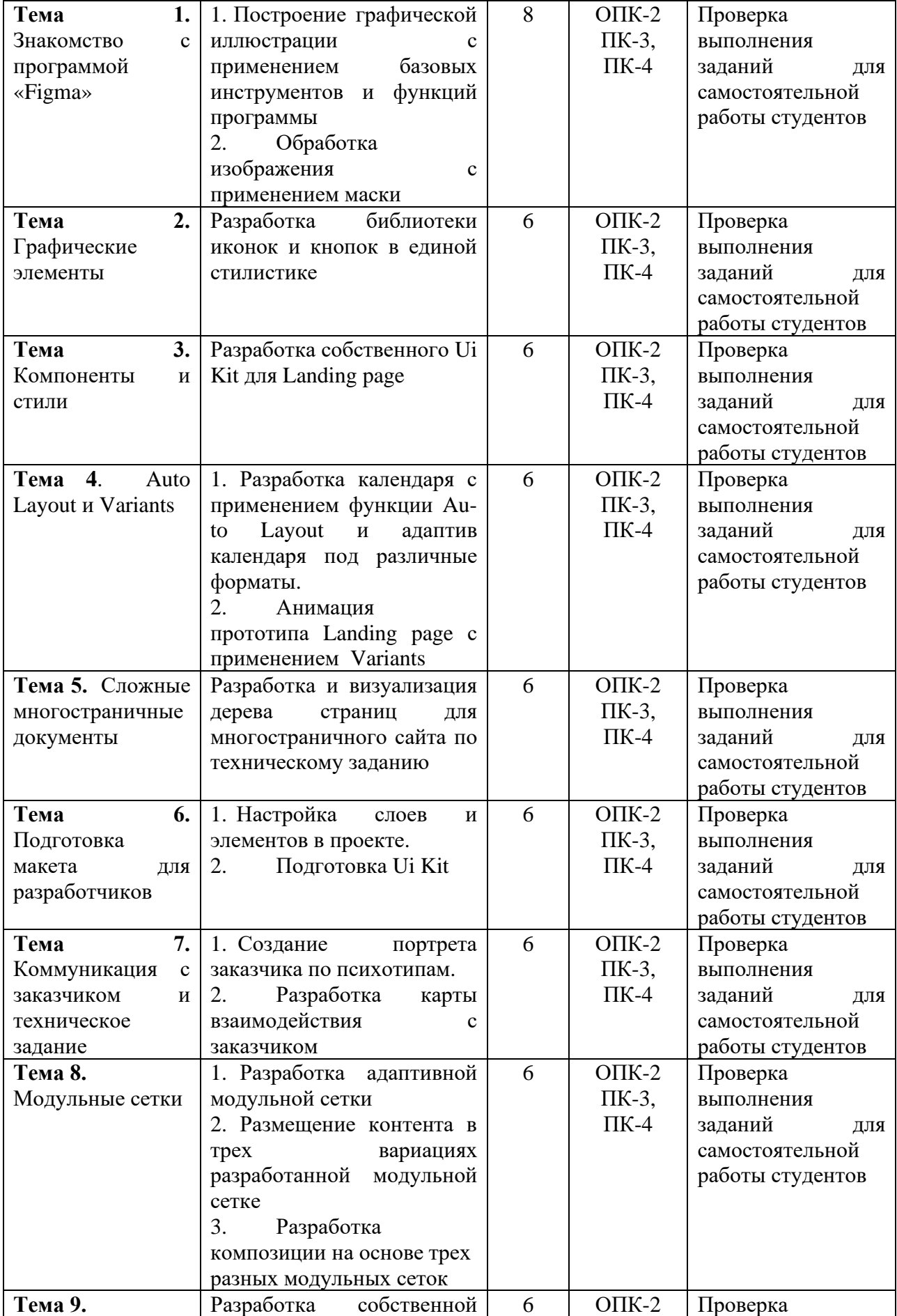

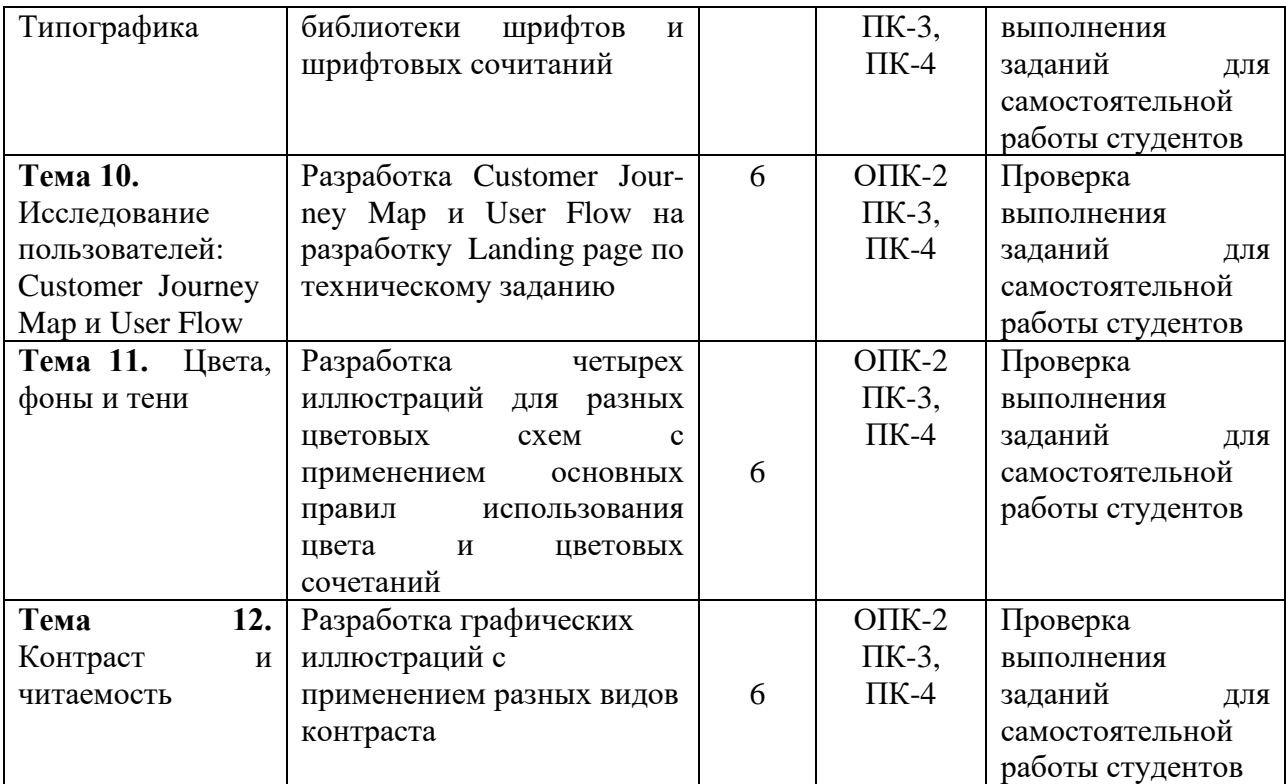

## <span id="page-10-0"></span>**6. ФОНД ОЦЕНОЧНЫХ СРЕДСТВ ДЛЯ ПРОВЕДЕНИЯ ТЕКУЩЕГО КОНТРОЛЯ УСПЕВАЕМОСТИ И ПРОМЕЖУТОЧНОЙ АТТЕСТАЦИИ ОБУЧАЮЩИХСЯ ПО ДИСЦИПЛИНЕ (МОДУЛЮ)**

Фонд оценочных средств для проведения текущего контроля успеваемости и промежуточной аттестации (далее – ФОС) по дисциплине «Web-дизайн» представлен отдельным документом и является частью рабочей программы

## <span id="page-10-1"></span>**7. ПЕРЕЧЕНЬ ОСНОВНОЙ И ДОПОЛНИТЕЛЬНОЙ УЧЕБНОЙ ЛИТЕРАТУРЫ, НЕОБХОДИМОЙ ДЛЯ ОСВОЕНИЯ ДИСЦИПЛИНЫ (МОДУЛЯ)**

*Основная литература:*

#### **Печатные издания**

1. Графический дизайн. Современные концепции [Текст]: учеб. пособие для вузов / отв. ред. Е.Э.Павловская. - 2-е изд, перераб. и доп. - М.: Юрайт, 2017. - 183 с.

2. Интерфейс. Основы проектирования и взаимодействия: / А.Купер, Р.Рейман,Д.Кронин, К.Носсел; пер. с англ. - 4-е изд. - СПб : Питер, 2021. - 720 с.: ил. - (Серия "Для профессионалов").

3. Уэйншенк, С. 100 главных принципов дизайна: / С.Уэйншенк; пер. с англ. - 2-е изд. - СПб : Питер, 2021. - 256 с. : ил. - (Серия "Современный дизайн").

4. Шелл, Дж. Геймдизайн: как создать игру, в которую будут играть все: / Джесси Шелл; пер. с англ. - М : Альпина Паблишер, 2021. - 640 с. : ил.

### **Электронные издания (электронные ресурсы)**

1. Графический дизайн. Современные концепции: учебное пособие для вузов / Е.Э. Павловская [и др.]; ответ. ред. Е.Э. Павловская. — 2-е изд., перераб. и доп. — Москва: Юрайт, 2024. — 119 с. — Текст: электронный // Образовательная платформа Юрайт [сайт]. — URL: https://urait.ru/bcode/540078 (дата обращения: 19.04.2024).

2. Полуэктова, Н.Р. Разработка веб-приложений: учебное пособие для вузов / Н.Р. Полуэктова. — 2-е изд. — Москва: Юрайт, 2024. — 204 с. — Текст: электронный // Образовательная платформа Юрайт [сайт]. — URL: https://urait.ru/bcode/545238 (дата обращения: 19.04.2024).

3. Тузовский, А.Ф. Проектирование и разработка web-приложений: учебное пособие для вузов / А.Ф. Тузовский. — Москва: Юрайт, 2023. — 219 с. — Текст: электронный // Образовательная платформа Юрайт [сайт]. — URL: https://urait.ru/bcode/530767 (дата обращения: 19.04.2024).

#### **Дополнительные источники** *(при необходимости)*

1. Пименов, В.И. Видеомонтаж. Практикум: учебное пособие для вузов / В.И. Пименов. — 2-е изд., испр. и доп. — Москва: Юрайт, 2024. — 159 с. — Текст: электронный // Образовательная платформа Юрайт [сайт]. — URL: https://urait.ru/bcode/538754 (дата обращения: 19.04.2024).

2. Фрейзер,Том. Графический дизайн. Мастер-класс [Текст] / Том Фрейзер, Адам Бэнкс. – М.: РИП-холдинг, 2017. - 256с.: ил. - (Мастер-класс).

## <span id="page-11-0"></span>**8. ПЕРЕЧЕНЬ РЕСУРСОВ ИНФОРМАЦИОННО-ТЕЛЕКОММУНИКАЦИОННОЙ СЕТИ «ИНТЕРНЕТ», НЕОБХОДИМЫХ ДЛЯ ОСВОЕНИЯ ДИСЦИПЛИНЫ (МОДУЛЯ)**

Для выполнения заданий, предусмотренных рабочей программой используются рекомендованные Интернет-сайты, ЭБС.

#### *Электронные образовательные ресурсы*

• Сообщество графического онлайн-редактора // [Электронный ресурс]: https://www.figma.com/community.

• Социальная медиа-платформа Behance // [Электронный ресурс]: https://www.behance.net/.

• Социальный интернет-сервис, фотохостинг // [Электронный ресурс]: https://ru.pinterest.com/

## <span id="page-11-1"></span>**9. МЕТОДИЧЕСКИЕ УКАЗАНИЯ ДЛЯ ОБУЧАЮЩИХСЯ ПО ОСВОЕНИЮ ДИСЦИПЛИНЫ (МОДУЛЯ)**

Советы по планированию и организации времени, необходимого для изучения дисциплины «Web-дизайн». Рекомендуется следующим образом организовать время, необходимое для изучения дисциплины:

Работа с литературой – 1 час в неделю

Подготовка к практическому занятию – не менее 1 час.

Подготовка к экзамену – не менее 5 часов.

Для понимания материала и качественного его усвоения рекомендуется следующая последовательность действий:

1. В течение недели выбрать время для работы с литературой.

2. При подготовке к занятиям следующего дня, необходимо прочитать основные понятия по теме домашнего задания.

3. Рекомендации по использованию материалов рабочей программы.

Рекомендуется использовать текст лекций преподавателя (если он имеется), пользоваться рекомендациями по изучения дисциплины; использовать литературу, рекомендуемую составителями программы; использовать вопросы к экзамену, примерные контрольные работы. Учесть требования, предъявляемые к студентам и критерии оценки знаний.

4. Указания по организации работы с контрольно-измерительными материалами, по выполнению домашних заданий.

При выполнении домашних заданий необходимо сначала прочитать основные понятия по теме домашнего задания. При выполнении упражнения или задачи нужно сначала понять, что требуется в задаче, какой теоретический материал нужно использовать, наметить план решения задачи. Если это не дало результатов, и Вы сделали задачу «по образцу» аудиторной задачи, или из методического пособия, нужно после решения такой задачи обдумать ход решения и попробовать решить аналогичную задачу самостоятельно.

5. Советы при подготовке к экзамену.

При подготовке к экзаменам следует в первую очередь обратить внимание на материал, изучаемый в рамках пройденных заданий.

6. Советы по организации самостоятельной работы.

В связи с введением в образовательный процесс нового Федерального государственного образовательного стандарта все более актуальной становится задача организации самостоятельной работы студентов. Самостоятельная работа определяется как индивидуальная или коллективная учебная деятельность, осуществляемая без непосредственного руководства педагога, но по его заданиям и под его контролем.

Самостоятельная работа заключается в изучении отдельных тем курса по заданию преподавателя по рекомендуемой им учебной литературе, в решении заданий, решении кейс-задач, решении разноуровневых задач и заданий, в подготовке к контрольным работам, к устным ответам на практическом занятии, к докладам по проектам. Самостоятельная работа, включает освоение теоретической составляющей и выполнение практических задач.

Самостоятельная работа студентов является одной из основных форм внеаудиторной работы при реализации учебных планов и программ. По дисциплине «Web-дизайн» практикуются следующие виды и формы самостоятельной работы студентов:

- отработка изучаемого материала по печатным и электронным источникам, лекций;

- изучение лекционного материала с использованием рекомендованной литературы;

- завершение практических работ;

- подготовка материала-презентации.

Целью самостоятельной работы студентов является овладение фундаментальными знаниями, профессиональными умениями и навыками деятельности по профилю, опытом творческой, исследовательской деятельности.

Самостоятельная работа студентов способствует развитию самостоятельности, ответственности и организованности, творческого подхода к решению проблем учебного и профессионального уровня.

Студент в процессе обучения должен не только освоить учебную программу, но и приобрести навыки самостоятельной работы. Студенту предоставляется возможность работать во время учебы более самостоятельно, чем учащимся в средней школе. Студент должен уметь планировать и выполнять свою работу.

Самостоятельная работа студентов является обязательной для каждого студента и определяется учебным планом.

#### **Виды самостоятельных работ**

В учебном процессе выделяют два вида самостоятельной работы: - аудиторная; внеаудиторная.

Аудиторная самостоятельная работа по дисциплине выполняется на учебных занятиях под непосредственным руководством преподавателя и по его заданию.

Внеаудиторная самостоятельная работа выполняется студентом по заданию преподавателя, но без его непосредственного участия.

Содержание внеаудиторной самостоятельной определяется в соответствии с рекомендуемыми видами заданий согласно примерной и рабочей программ учебной дисциплины.

Согласно Положению об организации внеаудиторной самостоятельной работы студентов на основании компетентностного подхода к реализации профессиональных образовательных программ, видами заданий для внеаудиторной самостоятельной работы являются:

-для овладения знаниями: чтение текста (учебника, первоисточника, дополнительной литературы), составление плана текста, графическое изображение структуры текста, конспектирование текста, выписки из текста, работа со словарями и справочниками, ознакомление с нормативными документами, учебно-исследовательская работа, использование аудио- и видеозаписей, компьютерной техники и Интернета и др.

-для закрепления и систематизации знаний: работа с конспектом лекции, обработка текста, повторная работа над учебным материалом (учебника, первоисточника, дополнительной литературы, аудио и видеозаписей, составление плана, составление таблиц для систематизации учебного материала, ответ на контрольные вопросы, заполнение рабочей тетради, аналитическая обработка текста (аннотирование, рецензирование, реферирование, конспект-анализ и др.), завершение аудиторных практических работ, подготовка мультимедиа сообщений/докладов к выступлению на семинаре (конференции), материалов-презентаций, тестирование и др.

-для формирования умений: решение задач и упражнений по образцу, решение вариативных задач, схем, выполнение графических работ, решение ситуационных (профессиональных) задач, подготовка к деловым играм, проектирование и моделирование разных видов и компонентов профессиональной деятельности, опытно экспериментальная работа, рефлексивный анализ профессиональных умений с использованием аудио- и видеотехники и др.

Самостоятельная работа может осуществляться индивидуально или группами студентов в зависимости от цели, объема, конкретной тематики самостоятельной работы, уровня сложности, уровня умений студентов.

Контроль результатов внеаудиторной самостоятельной работы студентов может осуществляться в пределах времени, отведенного на обязательные учебные занятия по дисциплине и внеаудиторную самостоятельную работу студентов по дисциплине, может проходить в письменной, устной или смешанной форме.

Виды внеаудиторной самостоятельные работы студентов:

- подготовка информационных сообщений на заданные темы и их слайдового сопровождения;

- создание материала-презентации.

Чтобы развить положительное отношение студентов к внеаудиторной самостоятельные работы студентов, следует на каждом ее этапе разъяснять цели работы, контролировать понимание этих целей студентами, постепенно формируя у них умение самостоятельной постановки задачи и выбора цели.

Оценка вашей успешности ведется в традиционной системе: «отлично», «хорошо», «удовлетворительно», «неудовлетворительно»- и отражается в электронном журнале, рассчитывается по формуле, в которой видам самостоятельной работы может быть присвоен разный вес – от1до 4; определены критерии оценивания в тестовой форме контроля: от 30 %до 59% правильных ответов в тесте – «удовлетворительно»;  $60\% - 79$ %– «хорошо»: 80% -100% «отлично».

Результаты своей работы вы можете отследить в личном кабинете электронноинформационной системы, к чему имеют доступ и ваши родители.

По результатам выполнения СРС можно определить текущую успеваемость и рейтинг студента. Своевременная сдача работ, выполненных самостоятельно или на аудиторных занятиях, межсессионных заданий стимулируется ограничением сроков их приема, дополнительными баллами к весу оценки, установленной ранее и влияющей на окончательную оценку.

## <span id="page-14-0"></span>**10. ПЕРЕЧЕНЬ ИНФОРМАЦИОННЫХ ТЕХНОЛОГИЙ, ИСПОЛЬЗУЕМЫХ ПРИ ОСУЩЕСТВЛЕНИИ ОБРАЗОВАТЕЛЬНОГО ПРОЦЕССА ПО ДИСЦИПЛИНЕ (МОДУЛЮ), ВКЛЮЧАЯ ПЕРЕЧЕНЬ ПРОГРАММНОГО ОБЕСПЕЧЕНИЯ, СОВРЕМЕННЫХ ПРОФЕССИОНАЛЬНЫХ БАЗ ДАННЫХ И ИНФОРМАЦИОННЫХ СПРАВОЧНЫХ СИСТЕМ**

#### *Перечень информационных технологий*:

Платформа для презентаций Microsoft powerpoint; Онлайн платформа для командной работы Miro; Текстовый и табличный редактор Microsoft Word; Портал института http://portal.midis.info

## *Перечень программного обеспечения:*

1С: Предприятие. Комплект для высших и средних учебных заведений (1C – 8985755)

Mozilla Firefox

Adobe Reader

Microsoft™ Windows® 10 (DreamSpark Premium Electronic Software Delivery id700549166)

Microsoft™ Office® Eset NOD32 Google Chrome Adobe Illustrator Adobe InDesign Adobe Photoshop ARCHICAD 24 Blender DragonBonesPro Krita PureRef ZBrush 2021 FL CorelDRAW «Гарант аэро» КонсультантПлюс Microsoft Office 2016 САПР Assyst САПР Грация

*Современные профессиональные базы данных и информационные справочные системы* «Гарант аэро»

КонсультантПлюс Научная электронная библиотека «Elibrary.ru».

## *Сведения об электронно-библиотечной системе*

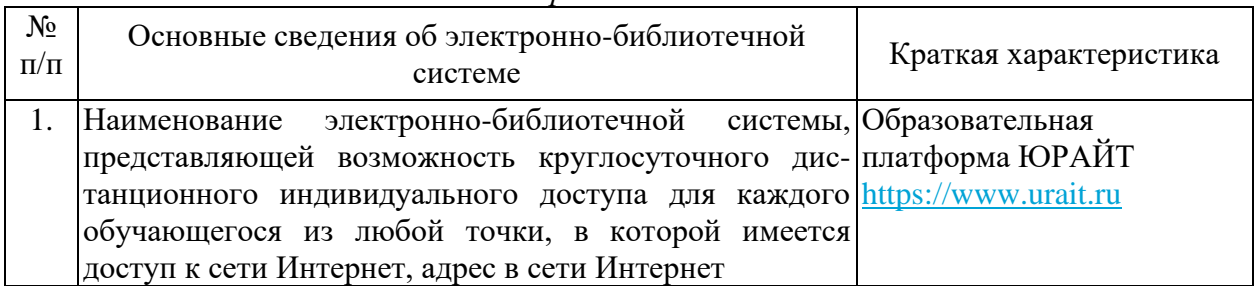

## <span id="page-15-0"></span>**11. МАТЕРИАЛЬНО-ТЕХНИЧЕСКАЯ БАЗА, НЕОБХОДИМАЯ ДЛЯ ОСУЩЕСТВЛЕНИЯ ОБРАЗОВАТЕЛЬНОГО ПРОЦЕССА ПО ДИСЦИПЛИНЕ (МОДУЛЮ)**

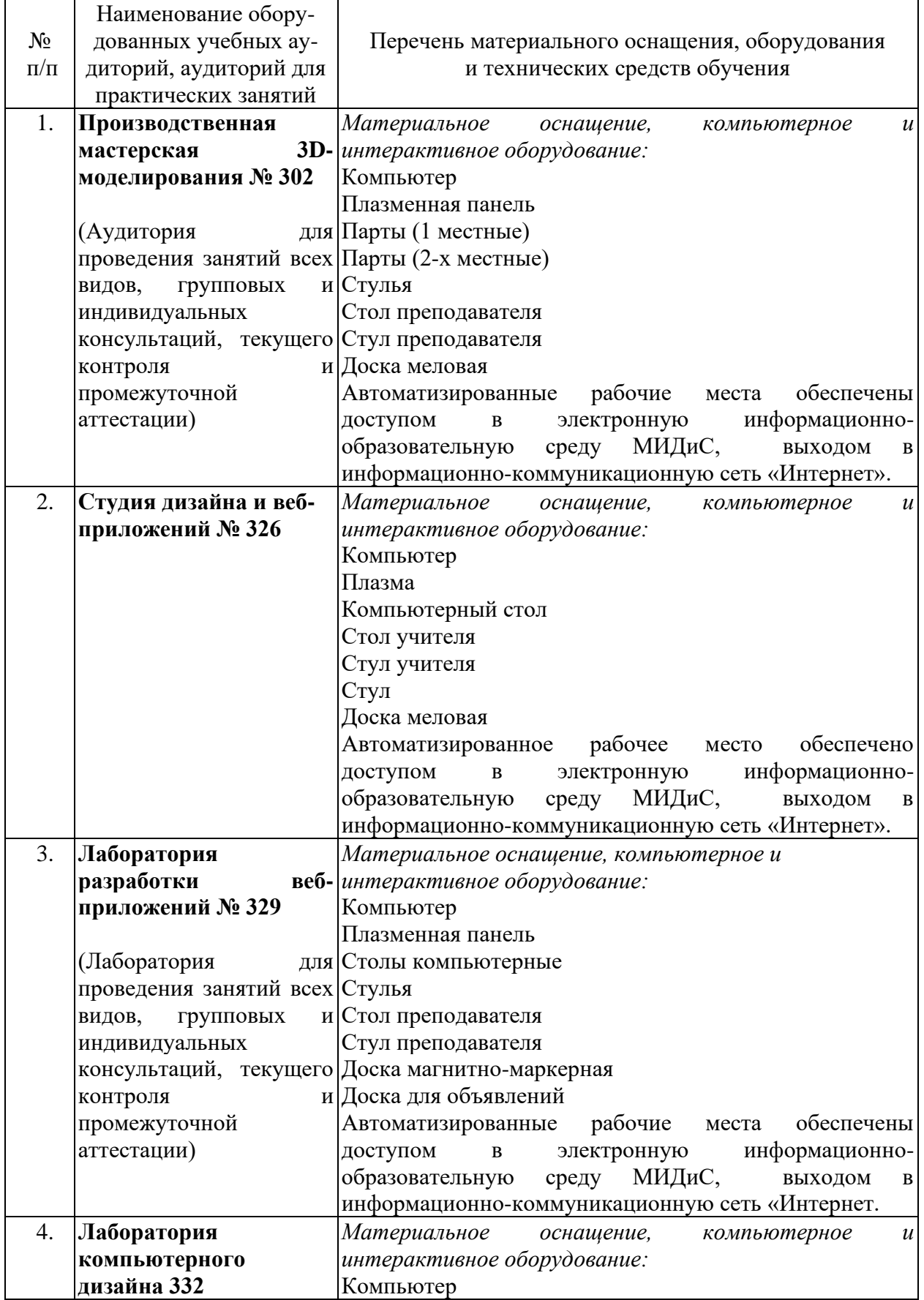

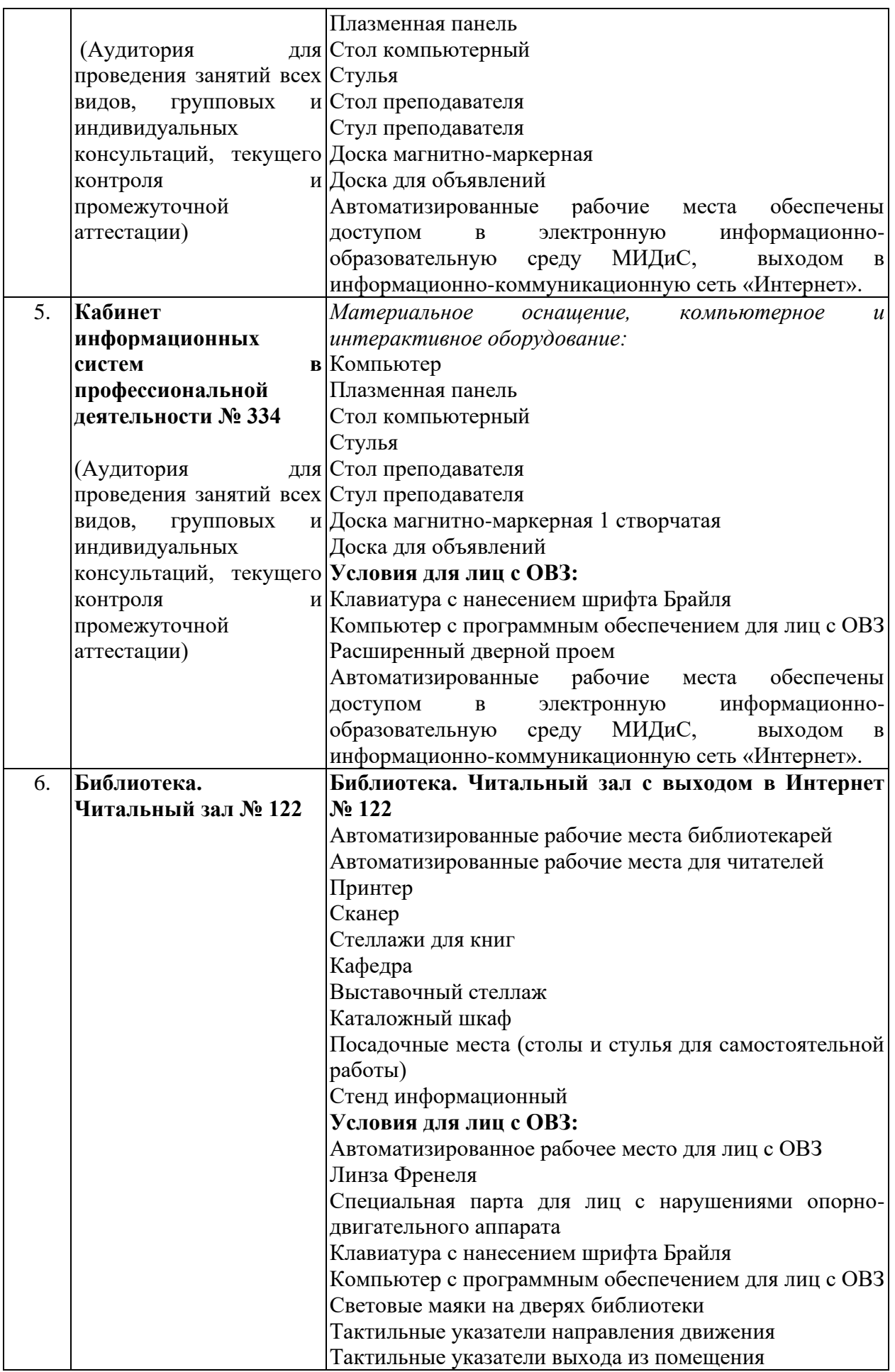

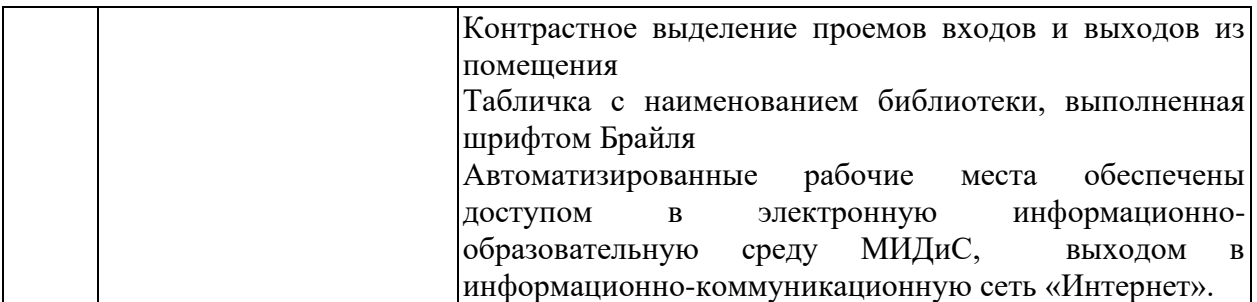